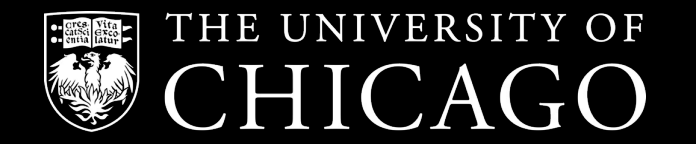

# **Overview of classical ML: classification methods and decision trees**

**Decision Trees**

Cong Ma

# **Outline**

- What's a decision tree?
- Regression tree:
	- How to grow a tree: decrease in squared error
	- How to prune a tree
	- How to predict given a tree

#### • Classification tree

- How to grow a tree: misclassification rate, information gain, Gini index
- How to predict

#### • Summary

# **Tree based methods**

- Divide the input space into a number of simple regions
- Use simple prediction rules in each region

# **Adaptive feature selection**

• Prediction based on (a sequence of) decision rules

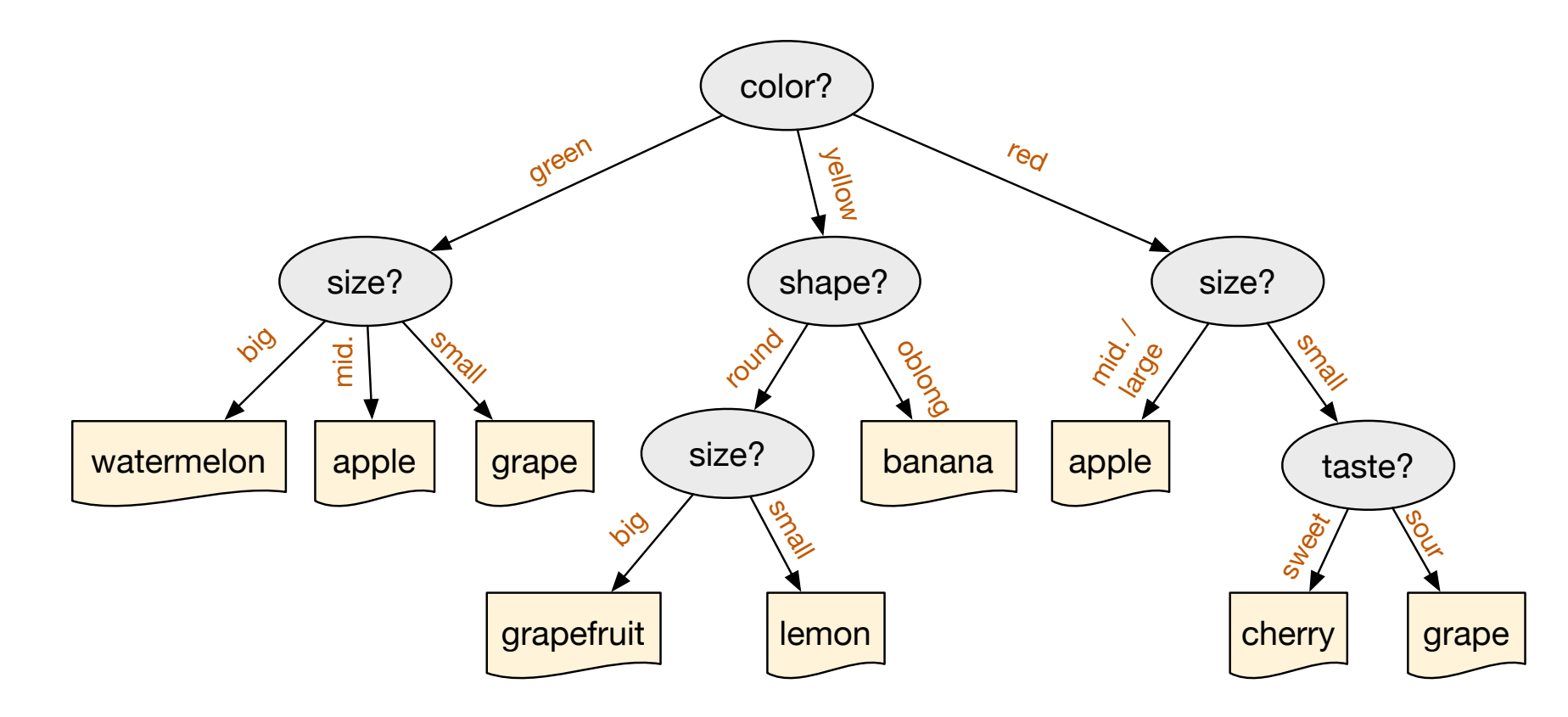

# **Regression trees**

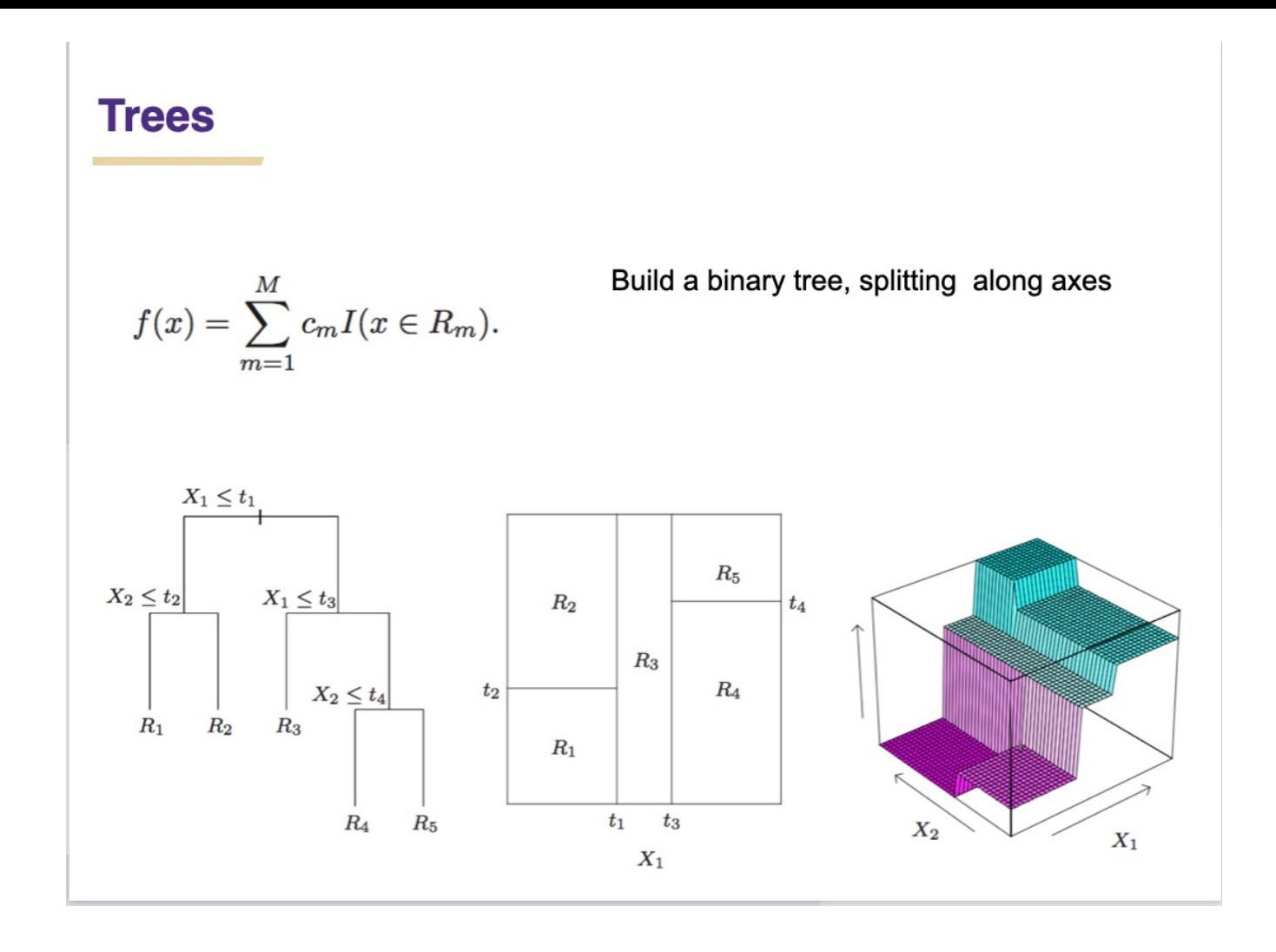

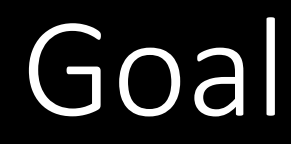

• The goal is to find boxes  $R_1, \ldots, R_J$  that minimize the RSS, given by

$$
\sum_{j=1}^J\sum_{i\in R_j} (y_i-\hat{y}_{R_j})^2,
$$

where  $\hat{y}_{R_j}$  is the mean response for the training observations within the j<sup>th</sup> box.

#### More details of the tree-building process

- Unfortunately, it is computationally infeasible to consider every possible partition of the feature space into  $J$  boxes.
- For this reason, we take a *top-down*, greedy approach that is known as recursive binary splitting.
- The approach is  $top-down$  because it begins at the top of the tree and then successively splits the predictor space; each split is indicated via two new branches further down on the tree.
- It is greedy because at each step of the tree-building process, the **best** split is made at that particular step, rather than looking a head and picking a split that will lead to a better tree in some future step.

#### **How to grow a regression tree**

$$
R_1(j, s) = \{X | X_j \le s\}
$$
 and  $R_2(j, s) = \{X | X_j > s\}.$ 

Then we seek the splitting variable  $j$  and split point  $s$  that solve

$$
\min_{j, s} \left[ \min_{c_1} \sum_{x_i \in R_1(j, s)} (y_i - c_1)^2 + \min_{c_2} \sum_{x_i \in R_2(j, s)} (y_i - c_2)^2 \right].
$$

#### Pruning a tree

- The process described above may produce good predictions on the training set, but is likely to *overfit* the data, leading to poor test set performance.  $Why?$
- $\bullet\,$  A smaller tree with fewer splits (that is, fewer regions  $R_1, \ldots, R_J$  might lead to lower variance and better interpretation at the cost of a little bias.
- One possible alternative to the process described above is to grow the tree only so long as the decrease in the RSS due to each split exceeds some (high) threshold.
- This strategy will result in smaller trees, but is too *short-sighted:* a seemingly worthless split early on in the tree might be followed by a very good split — that is, a split that leads to a large reduction in RSS later on.

# **Tree pruning**

- Greedily grow the tree is prone to overfitting
- Tree pruning phase
	- Searching over all trees  $\tau$  and find the one with the best fit to data and smallest size  $\overline{I}$

$$
\min_{\mathcal{T}} - \sum_{v \in \mathcal{T}} L(S_v) + \lambda |\mathcal{T}|
$$

- We can prune back tree branches (i.e. merge a pair of leaf nodes) recursively to choose the tree that minimizes the above objective
	- Due to the greedy nature for the growth phase, the combined growth + pruning process is not guaranteed to find the optimal tree

#### **Learning decision trees**

- > **Start from empty decision tree**
- > **Split on next best attribute (feature)**
	- **Use, for example, information gain to select attribute**
	- **Split on** arg  $\max_i IG(X_i) = \arg \max_i H(Y) H(Y | X_i)$
- > **Recurse**

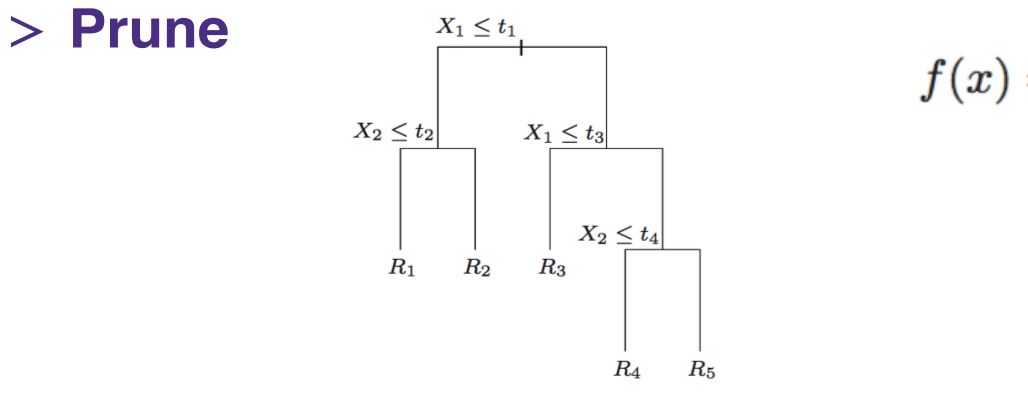

$$
f(x) = \sum_{m=1}^{M} c_m I(x \in R_m).
$$

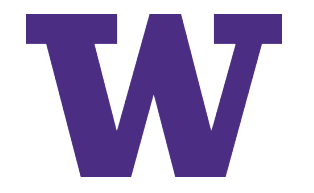

# **Classification tree**

- How to split a node?
- How to predict in the end?

#### **Another Measure: Gini Index**

 $\Box$  Gini index: Used in CART, and also in IBM Intelligent Miner

If a data set D contains examples from n classes, gini index,  $gini(D)$  is defined as  $\Box$ 

$$
\Box \text{ gini}(D) = 1 - \sum_{j=1}^{n} p_j^2
$$

 $\Box p_i$  is the relative frequency of class j in D

 $\Box$  If a data set D is split on A into two subsets  $D_1$  and  $D_2$ , the gini index gini(D) is defined as

$$
\Box \ gini_A(D) = \frac{|D_1|}{|D|} gini(D_1) + \frac{|D_2|}{|D|} gini(D_2)
$$

 $\Box$  Reduction in Impurity:

 $\Box \Delta gini(A) = gini(D) - gini_A(D)$ 

**O** The attribute provides the smallest  $gini_{split}(D)$  (or the largest reduction in impurity) is chosen to split the node (need to enumerate all the possible splitting points for each attribute)

#### **Computation of Gini Index**

□ Example: D has 9 tuples in buys\_computer = "yes" and 5 in "no" gini(D) =  $1 - \left(\frac{9}{14}\right)^2 - \left(\frac{5}{14}\right)^2 = 0.459$ 

**Q** Suppose the attribute income partitions D into 10 in  $D_1$ : {low, medium} and 4 in  $D_2$ 

$$
gini_{income \in \{low, medium\}}(D) = \frac{10}{14}gini(D_1) + \frac{4}{14}gini(D_2)
$$
  
=  $\frac{10}{14}\left(1 - \left(\frac{7}{10}\right)^2 - \left(\frac{3}{10}\right)^2\right) + \frac{4}{14}\left(1 - \left(\frac{2}{4}\right)^2 - \left(\frac{2}{4}\right)^2\right) = 0.443$   
=  $Gini_{income \in \{high\}}(D)$ 

Gini $_{\{low, high\}}$  is 0.458; Gini $_{\{medium, high\}}$  is 0.450

Thus, split on the {low, medium} (and {high}) since it has the lowest Gini index  $\Box$ 

- $\Box$  All attributes are assumed continuous-valued
- $\Box$  May need other tools, e.g., clustering, to get the possible split values
- $\Box$  Can be modified for categorical attributes

 $17$ 

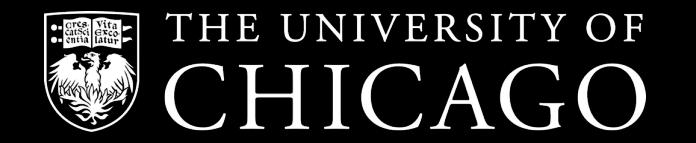

# **STAT 37710 / CMSC 35400 / CAAM 37710 Machine Learning**

**Bagging & Random Forests**

Cong Ma

# **Recall: decision trees**

- Decision Trees are
	- low bias, high variance models
		- Unless you regularize a lot...
		- …but then often worse than Linear Models
	- highly non-linear
		- Can easily overfit
		- Different training samples can lead to very different trees

$$
\underbrace{\mathbb{E}_{D}\left[\left(y-\hat{h}_{D}(\mathbf{x})\right)^{2}\right]}_{\text{expected error}} = \underbrace{\mathbb{E}_{D}\left[\hat{h}_{D}(\mathbf{x})-y\right]^{2}}_{\text{bias}} + \underbrace{\mathbb{E}_{D}\left[\left(\hat{h}_{D}(\mathbf{x})-\mathbb{E}_{D'}\hat{h}_{D'}(\mathbf{x})\right)^{2}\right]}_{\text{variance}}
$$

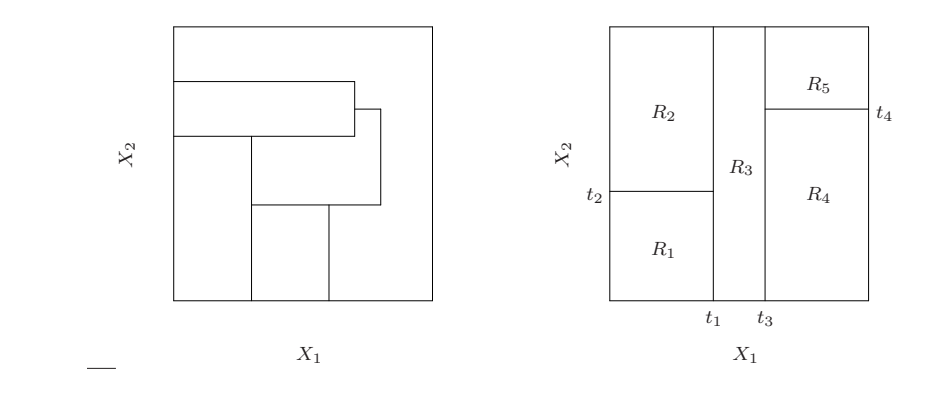

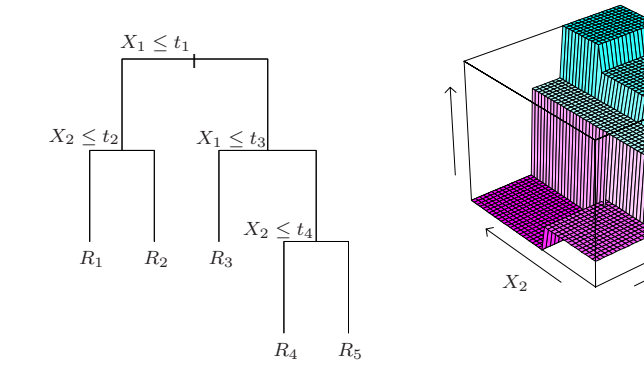

FIGURE 9.2. Partitions and CART. Top right panel shows a partition of a two-dimensional feature space by recursive binary splitting, as used in CART, applied to some fake data. Top left panel shows a general partition that cannot be obtained from recursive binary splitting. Bottom left panel shows the tree corresponding to the partition in the top right panel, and a perspective plot of the prediction surface appears in the bottom right panel.

 $X_1$ 

# **How to improve decision trees?**

- What's the problem of decision tree?
	- Low bias but high variance
- We'd like to keep the low bias, but decrease the variance
	- Key idea: build multiple trees and take the average
	- We know averaging reduces variance (Caveat!)

# **Average over multiple different datasets**

- Goal: reduces variance
- Ideal setting:
	- many training sets D'
		- **[sample independently](http://statistics.berkeley.edu/sites/default/files/tech-reports/421.pdf)**
	- train model using each D'
	- average predictions

 $P(x, y)$ 

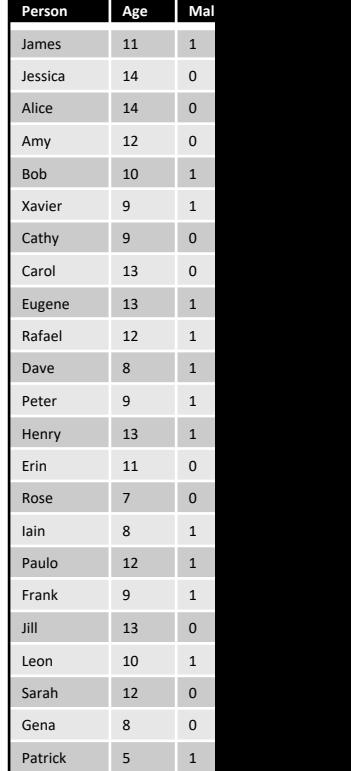

**"Bagging Predictors"** [Leo Breiman, 1994]

http://statistics.berkeley.edu/sites/default/files/tech-reports/421.pdf

# **Bagging**

- Goal: reduces variance
- In practice:
	- fixed training set D
		- [Resample D' with replace](http://statistics.berkeley.edu/sites/default/files/tech-reports/421.pdf)ment from D
	- train model using each D'
	- average predictions

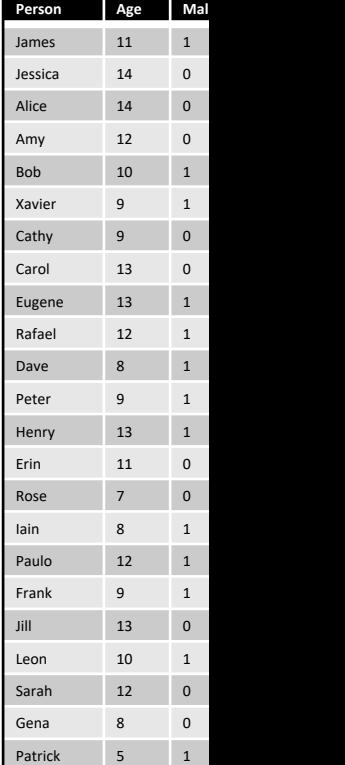

**"Bagging Predictors"** [Leo Breiman, 1994]

http://statistics.berkeley.edu/sites/default/files/tech-reports/421.pdf

# **Bagging = Bootstrap Aggregating**

• Learns a predictor by aggregating the predictors learned over multiple random draws (bootstrap samples) from the training data

- A bootstrap sample of size m from  $D: \{(\mathbf{x}_i, y_i), i = 1, \ldots, n\}$  is

$$
\{(\mathbf{x}'_i, y'_i), i = 1, \ldots, m\}
$$

where each  $(x_i, y_i)$  is drawn uniformly at random from D (with replacement)

# **Bagged trees**

#### Algorithm:

- Obtain B bootstrap resamples of our training sample 1.
- For each resample, grow a large (low bias, high variance) tree 2.
- Average/aggregate predictions from all of the trees 3.
	- Regression: take the mean of the B predictions a.
	- Classification: take the majority vote of the B predictions b.

# **Aggregating weak predictors**

- Imagine we have a model we can fit to the training data to produce a predictor that we use to predict *E(Y|X=x)*
	- E.g. a decision tree or logistic regression
- With bagging, we
	- compute B different bootstrap samples
	- learn a predictor for each one
	- aggregate the predictors to form the target predictor

#### **Bootstrap**

- Assume you have a sample  $X_1, ..., X_n$  of points and, say, an estimate  $\hat{\Theta}$  of a true parameter  $\Theta$  of this population. You would like to know the distribution of the estimate  $\hat{\Theta}$  (for example, because you want to construct confidence sets).
- $\blacktriangleright$  You now draw a subsample of m points of the original sample (with our without replacement), and on this subsample you compute an estimate of the parameter you are interested in.
- $\blacktriangleright$  You repeat this procedure B times, resulting in B bootstrap estimates  $\hat{\Theta}_1, ..., \hat{\Theta}_B$ .
- This set now gives an "indication" about how your estimate is distributed, and you can compute its mean, its variance, confidence sets, etc.

# **Baggi**

- As in bootstrap, you generate B bootstrap samples of your original sample, and on each of them compute the estimate you are interested in:  $\hat{\Theta}_1, ..., \hat{\Theta}_B$
- As your final estimate, you then take the average:  $\hat{\Theta}_{baq} = mean(\hat{\Theta}_1, ..., \hat{\Theta}_B).$
- $\blacktriangleright$  The advantage of this procedure is that the estimate  $\Theta_{baq}$  can have a much smaller variance than each of the individual estimates  $\Theta_b$ :
	- If the estimates  $\hat{\Theta}_b$  were i.i.d. with variance  $\sigma^2$ , then the variance of  $\hat{\Theta}_{baq}$  would be  $\sigma^2/B$ .
	- If the estimates are identically distributed but have a (hopefully small) positive pairwise correlation  $\rho$ , then the variance of  $\hat{\Theta}_{bag}$  is  $\rho \sigma^2 + (1 - \rho) \frac{\sigma^2}{B}$ . If  $\rho$  is small and B is large, this is good.

## **Decorrelate the trees**

- Key: we'd like "diversity" in the trees we build, or further decorrelate the trees we build
- Use random features in splitting the nodes!

# **Random Forests**

- Goal: reduce variance
	- Bagging can only do so much
	- Resampling training data
- Random Forests: sample data & features!
	- Sample S'
	- Train DT
		- At each node, sample features
	- Average predictions

#### **Random Forests**

• Extension of bagging to sampling features

#### • Generate bootstrap D' from D

- [Train DT top-dow](http://oz.berkeley.edu/~breiman/random-forests.pdf)n on D'
- Each node, sample subset of features for splitting
	- Can also sample a subset of splits as well

#### • Average predictions of all DTs

# **Algorithm for random forest**

Algorithm 15.1 Random Forest for Regression or Classification.

#### 1. For  $b=1$  to B:

- (a) Draw a bootstrap sample  $\mathbb{Z}^*$  of size N from the training data.
- (b) Grow a random-forest tree  $T_b$  to the bootstrapped data, by recursively repeating the following steps for each terminal node of the tree, until the minimum node size  $n_{min}$  is reached.
	- i. Select  $m$  variables at random from the  $p$  variables.
	- ii. Pick the best variable/split-point among the  $m$ .
	- iii. Split the node into two daughter nodes.
- 2. Output the ensemble of trees  $\{T_b\}_1^B$ .

To make a prediction at a new point  $x$ :

*Regression:*  $\hat{f}_{\text{rf}}^B(x) = \frac{1}{B} \sum_{b=1}^B T_b(x)$ .

*Classification:* Let  $\hat{C}_b(x)$  be the class prediction of the bth random-forest tree. Then  $\hat{C}_{\text{rf}}^B(x) = \text{majority}$  vote  $\{\hat{C}_b(x)\}_{1}^B$ .

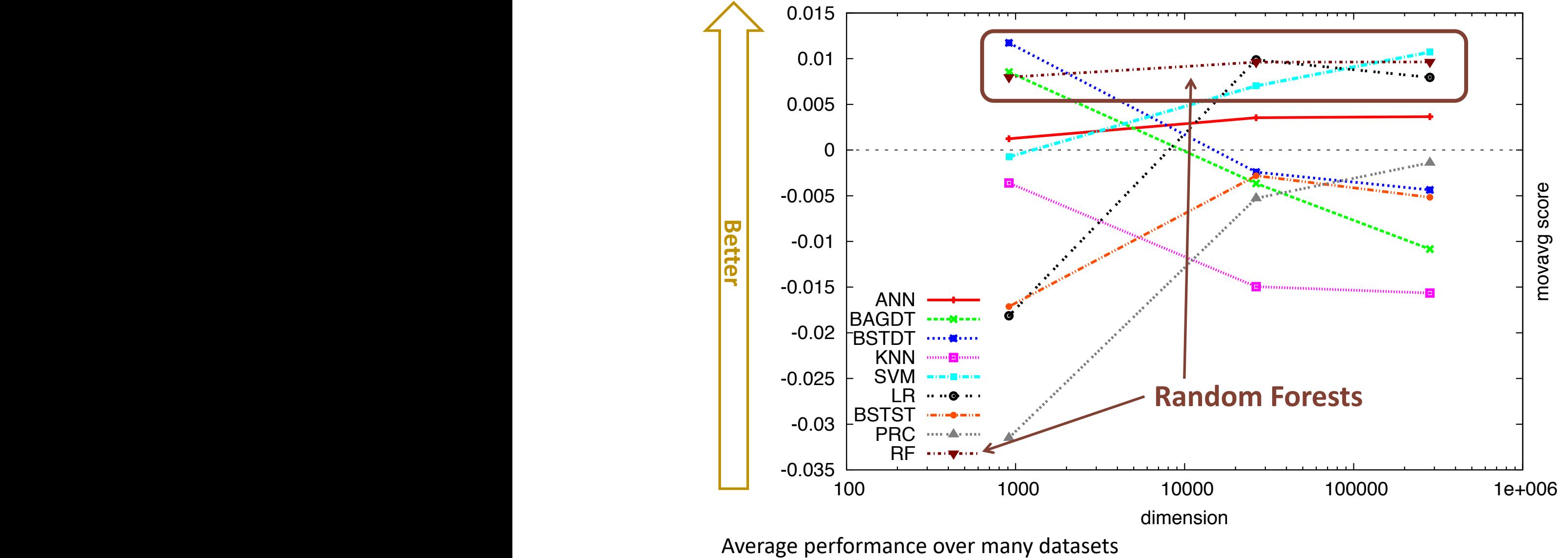

Random Forests perform the best Figure 1. Cumulative standardized scores of each learning Figure 2. Moving average standardized standardized standardized standardized standardized scores of each control of each control of each control of each control of each control of each control of each control of each contr

"An Empirical Evaluation of Supervised Learning in High Dimensions"

0.015 Caruana, Karampatziakis & Yessenalina, ICML 2008

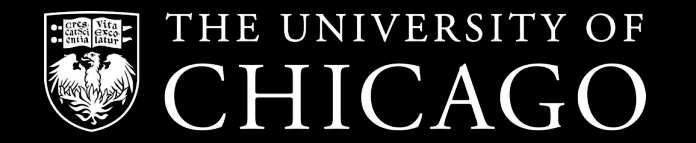

# **STAT 37710 / CMSC 35400 / CAAM 37710 Machine Learning**

**Boosting**

Cong Ma

## **AdaBoost for binary classification**

We begin by describing the most popular boosting algorithm due to Freund and Schapire (1997) called "AdaBoost.M1." Consider a two-class problem, with the output variable coded as  $Y \in \{-1, 1\}$ . Given a vector of predictor variables X, a classifier  $G(X)$  produces a prediction taking one of the two values  $\{-1,1\}$ . The error rate on the training sample is

$$
\overline{\text{err}} = \frac{1}{N} \sum_{i=1}^{N} I(y_i \neq G(x_i)),
$$

and the expected error rate on future predictions is  $E_{XY}I(Y \neq G(X))$ .

• Purpose of Boosting: sequentially apply the weak classification algorithm to repeatedly modified versions of the data, thereby producing a sequence of weak classifiers

# **Weak learner to strong learner?**

• 1988 Kearns and Valiant: "Can weak learners be combined to create a strong learner?"

#### Weak learner definition (informal):

An algorithm A is a weak learner for a hypothesis class  $H$  that maps X to  $\{-1,1\}$  if for all input distributions over X and  $h \in \mathcal{H}$ , we have that A correctly classifies h with error at most  $1/2 - \gamma$ 

- 1990 Robert Schapire: "Yup!"
- 1995 Schapire and Freund: "Practical for 0/1 loss" AdaBoost
- 2001 Friedman: "Practical for arbitrary losses"

## **Figure for AdaBoost**

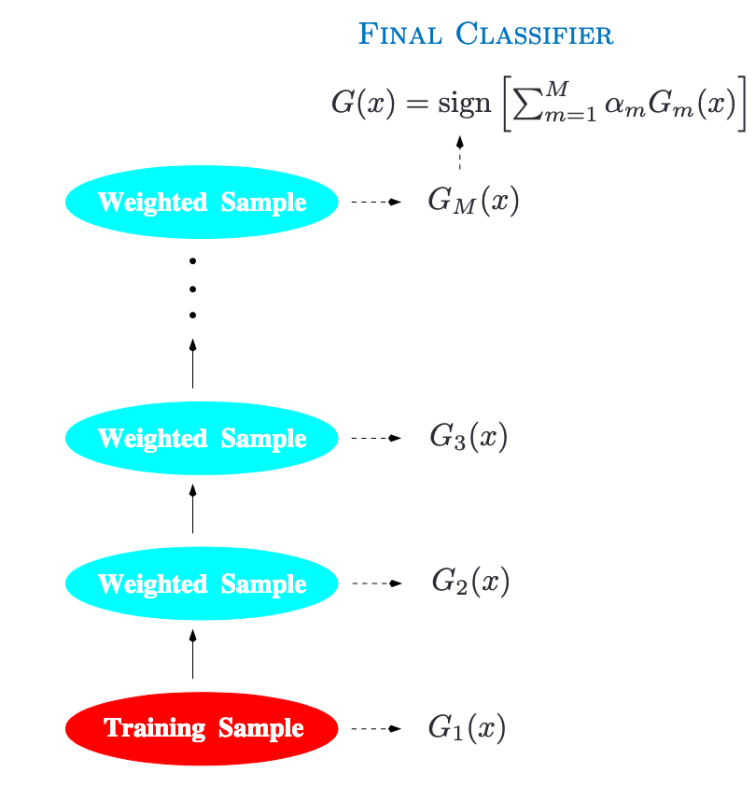

FIGURE 10.1. Schematic of AdaBoost. Classifiers are trained on weighted versions of the dataset, and then combined to produce a final prediction.

Given: 
$$
(x_1, y_1),..., (x_m, y_m)
$$
 where  $x_i \in \mathcal{X}$ ,  $y_i \in \{-1, +1\}$ .  
\nInitialize  $[D_1(i) = 1/m$  for  $i = 1,..., m$ .)  
\nFor  $t = 1,..., T$ :  
\n• **Train** weak learner using distribution  $D_t$ .  
\n• **Given** weak hypothesis  $h_t : \mathcal{X} \to \{-1, +1\}$ .  
\n• **Hint**: select  $h_t$  with low weighted error:  
\n• **Choose**  $\alpha_t = \frac{1}{2} \ln \left( \frac{1 - \varepsilon_t}{\varepsilon_t} \right)$ .  
\n• **Choose**  $\alpha_t = \frac{1}{2} \ln \left( \frac{1 - \varepsilon_t}{\varepsilon_t} \right)$ .  
\n• **Update**, for  $i = 1,..., m$ :  
\n $D_{t+1}(i) = \frac{D_t(i) \exp(-\alpha_t y_i h_t(x_i))}{Z_t}$   
\nwhere Z is a normalization factor (chosen so that D, will be a

where  $Z_t$  is a normalization factor (chosen so that  $D_{t+1}$  will be a

Output the final hypothesis:

$$
H(x) = sign\left(\sum_{t=1}^T \alpha_t h_t(x)\right).
$$

#### Fig. 1 The boosting algorithm AdaBoost. Theorem: training error drops expo

http://rob.schapire.net/papers/explaining-adaboost.pdf

## **Boosting fits an additive model**

The success of boosting is really not very mysterious. The key lies in expression  $(10.1)$ . Boosting is a way of fitting an additive expansion in a set of elementary "basis" functions. Here the basis functions are the individual classifiers  $G_m(x) \in \{-1, 1\}$ . More generally, basis function expansions take the form

$$
f(x) = \sum_{m=1}^{M} \beta_m b(x; \gamma_m), \qquad (10.3)
$$

where  $\beta_m, m = 1, 2, ..., M$  are the expansion coefficients, and  $b(x; \gamma) \in \mathbb{R}$ are usually simple functions of the multivariate argument  $x$ , characterized by a set of parameters  $\gamma$ . We discuss basis expansions in some detail in Chapter 5.

Typically these models are fit by minimizing a loss function averaged over the training data, such as the squared-error or a likelihood-based loss function,

$$
\min_{\{\beta_m,\gamma_m\}_{1}^M} \sum_{i=1}^N L\left(y_i, \sum_{m=1}^M \beta_m b(x_i; \gamma_m)\right).
$$
 (10.4)

**Algorithm 10.2** Forward Stagewise Additive Modeling.

- 1. Initialize  $f_0(x) = 0$ .
- 2. For  $m = 1$  to M:
	- (a) Compute

$$
(\beta_m, \gamma_m) = \arg \min_{\beta, \gamma} \sum_{i=1}^N L(y_i, f_{m-1}(x_i) + \beta b(x_i; \gamma)).
$$
  
(b) Set  $f_m(x) = f_{m-1}(x) + \beta_m b(x; \gamma_m)$ .

## **Boosting for regression**

$$
L(y, f(x)) = (y - f(x))^2,
$$

one has

$$
L(y_i, f_{m-1}(x_i) + \beta b(x_i; \gamma)) = (y_i - f_{m-1}(x_i) - \beta b(x_i; \gamma))^2
$$
  
=  $(r_{im} - \beta b(x_i; \gamma))^2$ , (10.7)

where  $r_{im} = y_i - f_{m-1}(x_i)$  is simply the residual of the current model

### **AdaBoost with exponential loss**

We now show that AdaBoost.M1 (Algorithm 10.1) is equivalent to forward stagewise additive modeling (Algorithm 10.2) using the loss function

$$
L(y, f(x)) = \exp(-y f(x)).
$$
\n(10.8)

For AdaBoost the basis functions are the individual classifiers  $G_m(x) \in$  $\{-1,1\}$ . Using the exponential loss function, one must solve

$$
(\beta_m, G_m) = \arg \min_{\beta, G} \sum_{i=1}^N \exp[-y_i(f_{m-1}(x_i) + \beta G(x_i))]
$$

for the classifier  $G_m$  and corresponding coefficient  $\beta_m$  to be added at each step. This can be expressed as

$$
(\beta_m, G_m) = \arg\min_{\beta, G} \sum_{i=1}^N w_i^{(m)} \exp(-\beta y_i G(x_i))
$$
 (10.9)

with  $w_i^{(m)} = \exp(-y_i f_{m-1}(x_i))$ . Since each  $w_i^{(m)}$  depends neither on  $\beta$ 

## **Why does boosting work?**

• AdaBoost can be understood as a procedure the exponential loss over T rounds:

 $\ell(y_i, h(\mathbf{x}_i)) = \exp(-y_i h(\mathbf{x}_i))$  where  $h(\mathbf{x}_i)$ 

- Why?

https://www.stat.berkeley.edu/~breiman/games.pdf **"Prediction games and arcing classifiers"** [Leo Breiman, 1999]

### **Interpretation of Adaboost**

• Choosing the first classifier

$$
(\alpha_1, \hat{h}_1) = \arg\min_{\alpha, h} \sum_{i=1}^m \ell(y_i, \alpha h(\mathbf{x}_i)) = \arg\min_{\alpha, h} \sum_{i=1}^m \exp(-y_i \cdot \alpha h(\mathbf{x}_i))
$$

• Update at round t

$$
\tilde{h}_{t-1}(\mathbf{x}) = \sum_{\tau=1}^{t-1} \alpha_{\tau} \hat{h}_{\tau}(\mathbf{x})
$$
\n
$$
(\alpha_t, \hat{h}_t) = \underset{\alpha, h}{\arg \min} \sum_{i=1}^{m} \ell(y_i, \tilde{h}_{t-1}(\mathbf{x}) + \alpha h(\mathbf{x}_i))
$$
\n
$$
= \underset{\alpha, h}{\arg \min} \sum_{i=1}^{m} \exp(-y_i \cdot (\tilde{h}_{t-1}(\mathbf{x}) + \alpha h(\mathbf{x}_i)))
$$

## **Interpretation of Adaboost**

$$
(\alpha_t, \hat{h}_t) = \underset{\alpha, h}{\arg \min} \sum_{i=1}^m \exp(-y_i \cdot (\tilde{h}_{t-1}(\mathbf{x}_i) + \alpha h(\mathbf{x}_i)))
$$

$$
= \underset{\alpha, h}{\arg \min} \sum_{i=1}^m \underbrace{\exp(-y_i \tilde{h}_{t-1}(\mathbf{x}_i))}_{w_i^{(t)}} \exp(-y_i \cdot \alpha h(\mathbf{x}_i))
$$

- Correcting the label for misclassified points
	- Giving those points higher weights when training classifier in future iterations

• We will solve h and  $\alpha$  separately

# Solving for h

• Fix 
$$
\alpha
$$
,  $\hat{h}_t = \arg\min_{h} \sum_{i=1}^{m} w_i^{(t)} \exp(-y_i \cdot \alpha h(\mathbf{x}_i))$ 

# **Solving for**  $\alpha$

• Now solve for  $\alpha$ 

## **AdaBoost weight update**

• Putting things together,

$$
\hat{h}_t = \arg\min_h \frac{1}{\sum_{i=1}^m w_i^{(t)}} \sum_{i=1}^m w_i^{(t)} \mathbb{1}[h(\mathbf{x}_i) \neq y_i] \qquad \alpha_t = \frac{1}{2} \ln \left( \frac{1 - \text{err}_{\hat{h}_t}}{\text{err}_{\hat{h}_t}} \right)
$$

• Therefore, weights for next round are

$$
w_i^{(t+1)} = \exp(-y_i(\tilde{h}_{t-1}(\mathbf{x}) + \alpha_t \hat{h}_t(\mathbf{x}))
$$
  
= 
$$
\underbrace{\exp(-y_i \tilde{h}_{t-1}(\mathbf{x}_i))}_{w_i^{(t)}} \cdot \exp(-\alpha_t y_i \hat{h}_t(\mathbf{x}_i))
$$

 $\text{err}_{\hat{h}_t}$ 

!

## **Why do we care about exponential loss?**

• Fisher consistent loss

It is easy to show (Friedman et al., 2000) that

$$
f^*(x) = \arg\min_{f(x)} \mathcal{E}_{Y|x}(e^{-Yf(x)}) = \frac{1}{2}\log\frac{\mathcal{P}r(Y=1|x)}{\mathcal{P}r(Y=-1|x)},\tag{10.16}
$$

# **Gradient boosting**

- Consider a generic loss function
	- E.g. squared loss, exponential loss
- Given current predictor  $\tilde{h}_{t-1}(\mathbf{x})$  , we aim to find new predictor h(x) so that the sum  $\tilde{h}_{t-1}(\mathbf{x}) + h(\mathbf{x})$  pushes the loss towards its minimum as quickly as possible
- Gradient boosting: choose h in the direction of the negative gradient of the loss

# **Gradient boosting**

- Fit a model to the negative gradients Giventhe negative gradients - gcxi), Gradient Boosting we fit a model h to our
- XGBoost is a python package for "extreme" gradient boosting  $T_{\text{tot}}$  resulting method is called for  $\frac{1}{2}$ GRADIENT BOOSTING CALCULATE  $X$ GBOOST is a python package for  $\mathbb{R}^n$  is a python package for  $\mathbb{R}^n$

Gradient boosting

- Folk wisdom: knowing logistic regression and XGBoost gets you 95% of the way to a winning " Kaggle submission for most competitions  $\sigma$ istic regression and
- State-of-the-art prediction performance ÷÷÷÷÷i÷÷÷÷÷÷÷: ÷÷:÷÷÷÷÷÷÷÷÷÷÷÷÷i we find computationally to minimize the loss.
	- § Won Netflix Challenge
	- § Won numerous KDD Cups
	- **•** Industry standard

Willett & Chen (2020). "CMSC 35400: Machine Learning"

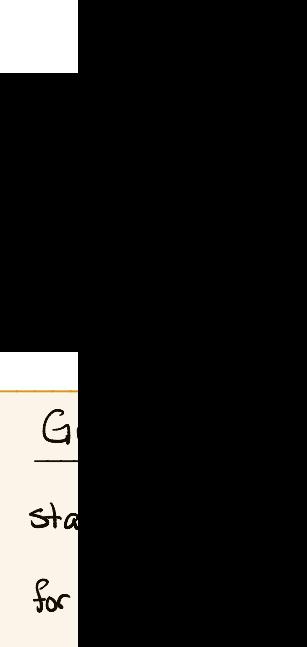

# **Reference[s & acknowledgement](http://www.yisongyue.com/courses/cs155/2018_winter/)**

- Hastie et al. (2009). "The Elements of Statistic
	- Ch 10.1 , "Boosting Methods"
	- Ch 10.4, "Exponential Loss and AdaBoost"
- Willett & Chen (2020). "CMSC 35400: Machine
- Yue (2018). "Machine Learning & Data Mining
	- Lecture 5, "Decision Trees, Bagging & Random Fore
- Schapire (2013). "Explaining AdaBoost"
	- http://rob.schapire.net/papers/explaining-adaboc